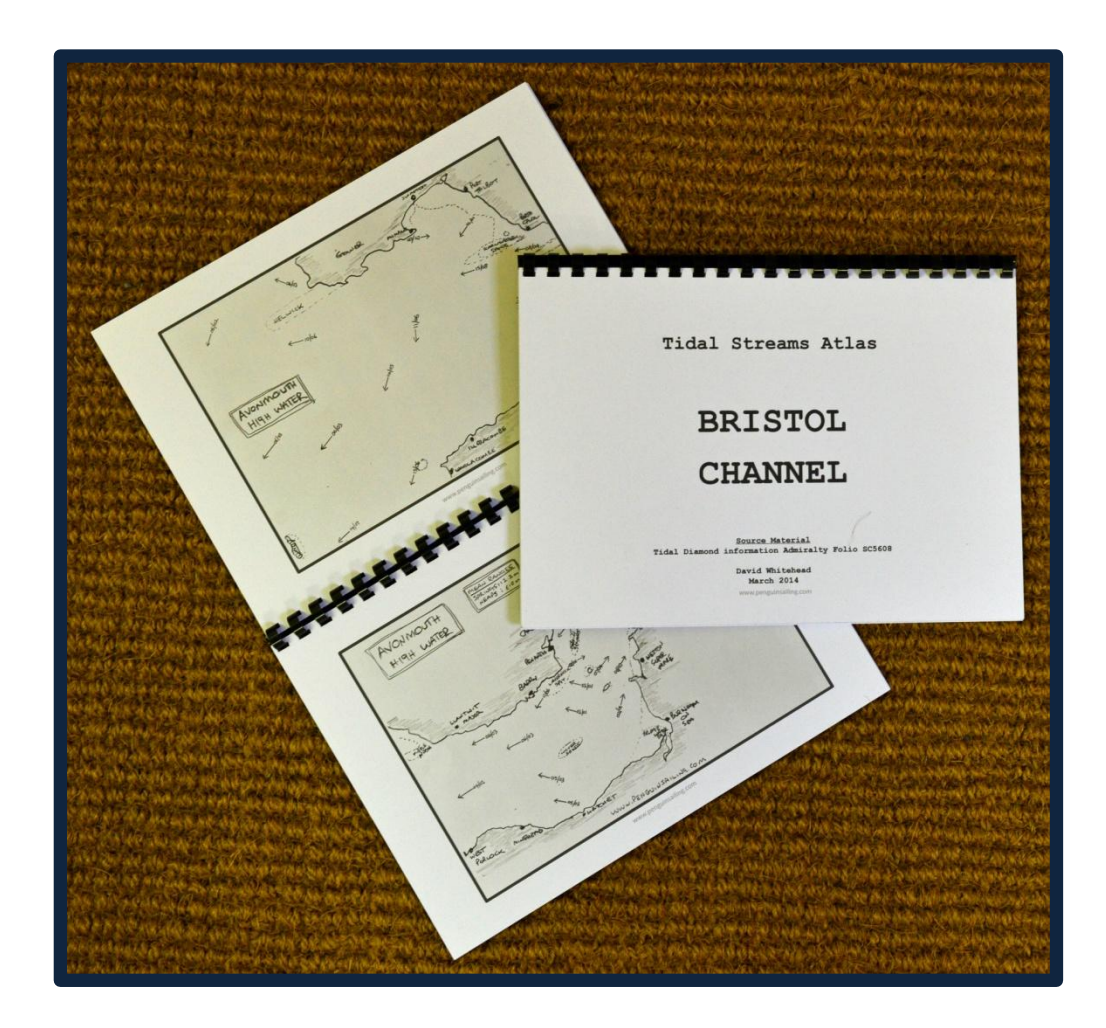

## Making a tidal stream atlas

### Tidal Stream Atlas

A good knowledge of tidal streams & eddies is an important factor in successful and stress free coastal cruising.

Making a 'home waters' tidal atlas for your cruising area is quite simple and a few hours effort will not only reward you with a valuable resource but you'll also have a much better understanding of the tidal streams in your area.

### You will need

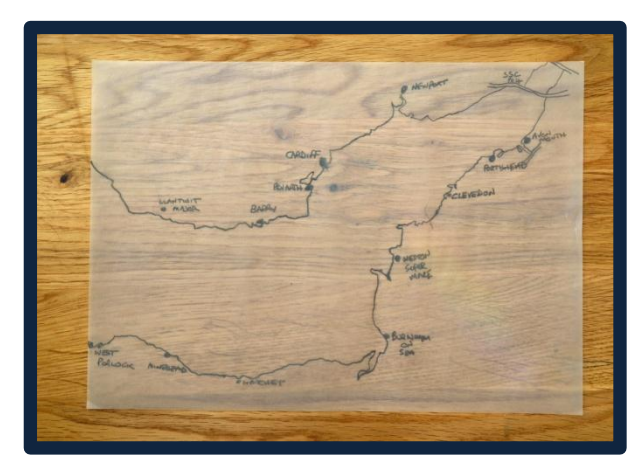

#### **Plotter**

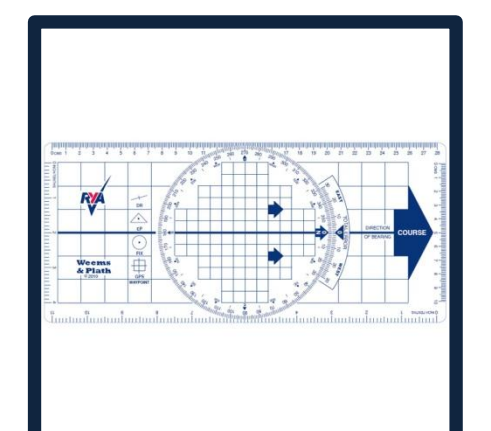

#### **Tracing paper Folio Chart Set Plotter Folio Chart Set**

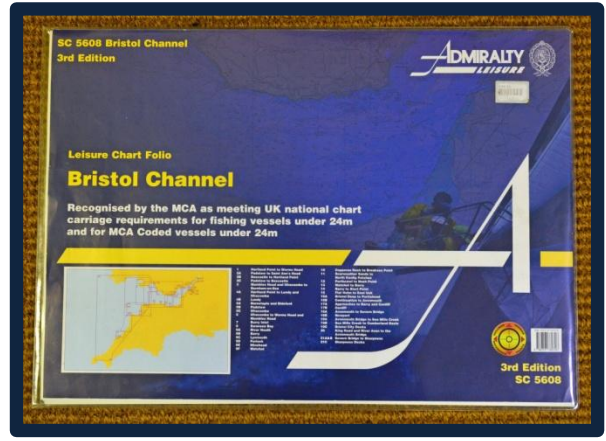

#### **Suitable map of area**

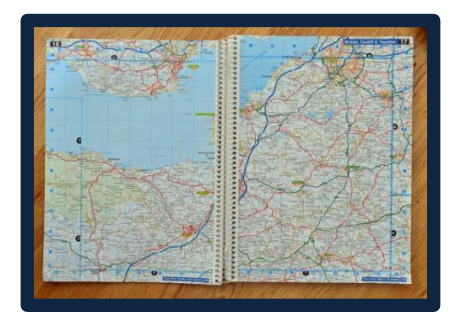

#### **Pack of stiff white card, pencil and rubber**

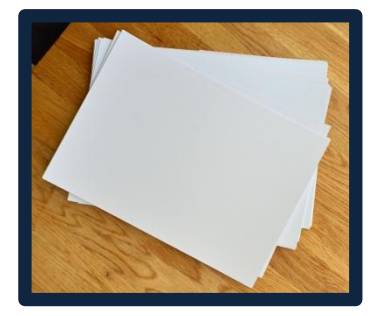

### Find a suitable base map

#### **First - decide what size of map area you want to create**

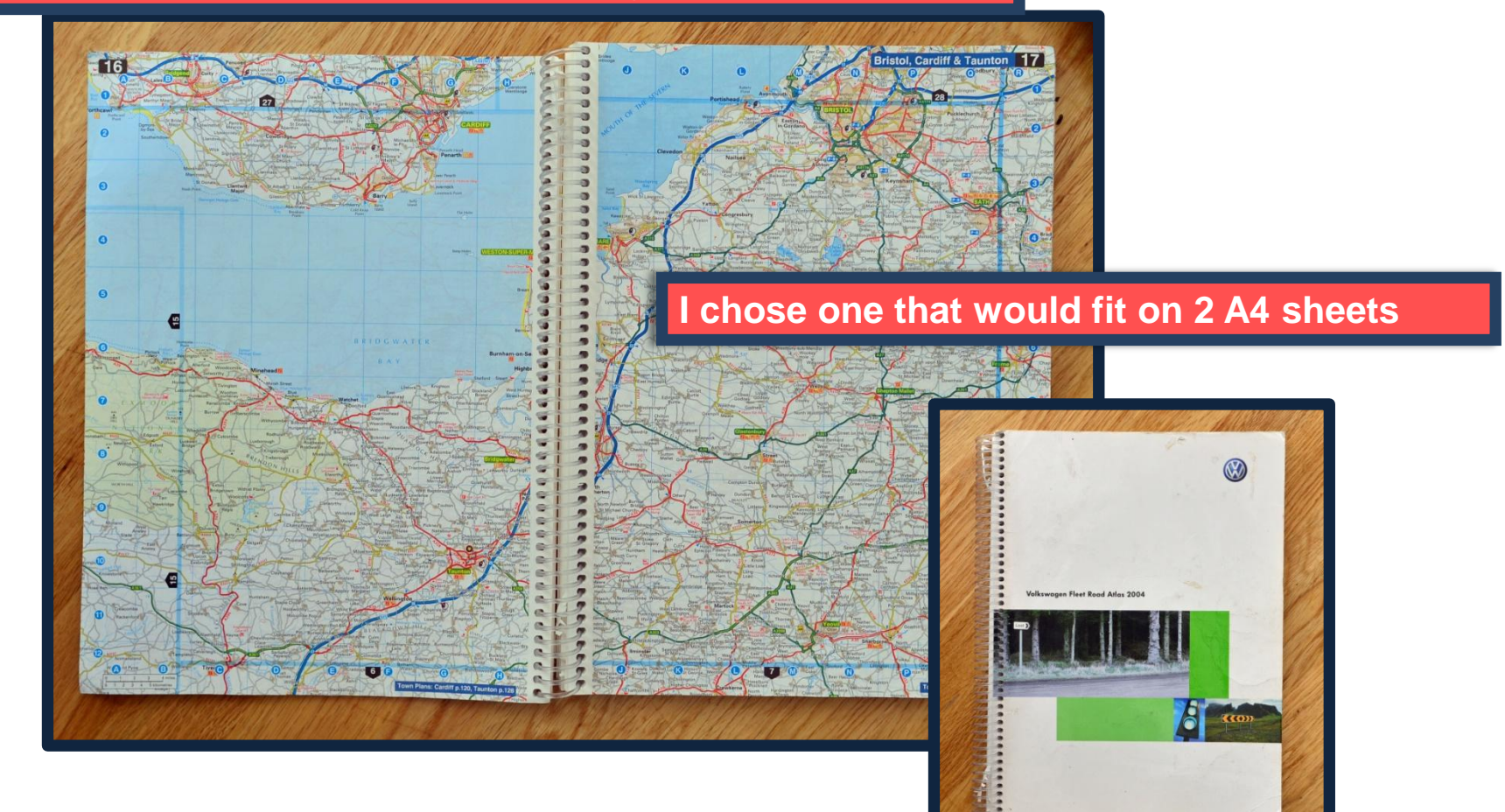

### Trace out your map

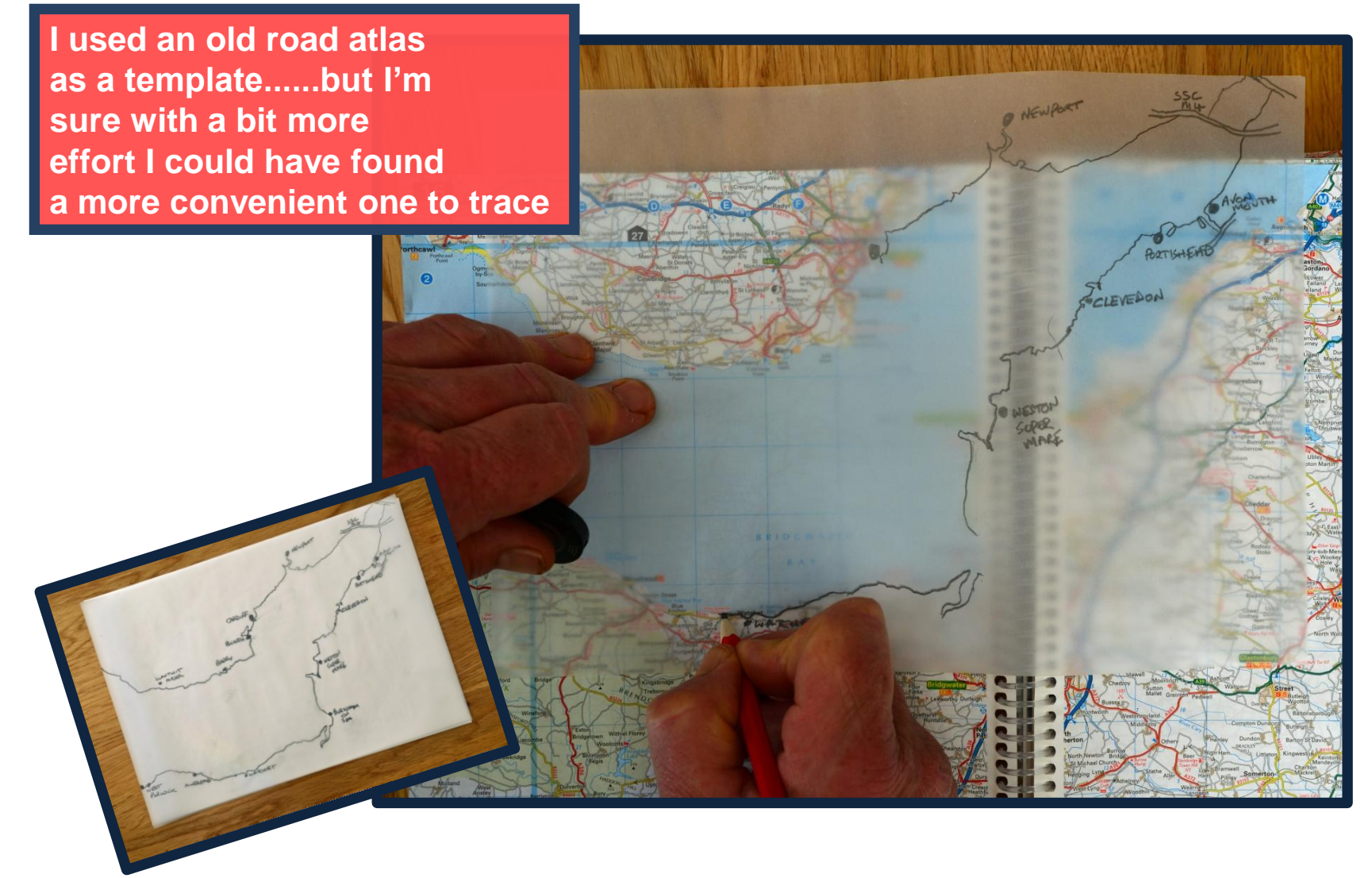

# Add on ports & harbours, etc

**Add on the key ports and harbours, etc and after doing that you should have two transparencies like this**

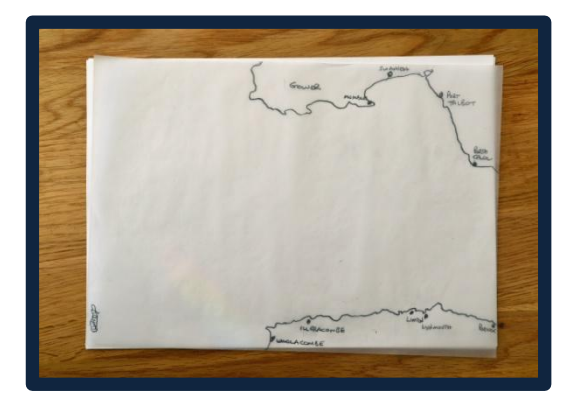

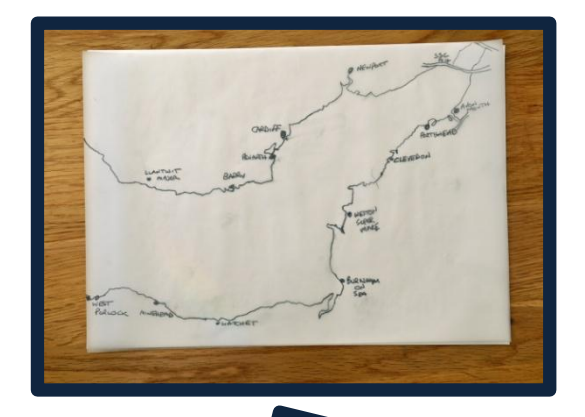

**You can also add on major sandbanks and other dangers, etc**

**The next job is to photocopy them 14 times (one for each hour of the tide + one extra copy)**

# Positioning the tidal diamonds

**EP TO AD** 

**Using the extra copy, pinpoint and mark the position of each tidal diamond**

**It's a good idea to make a note of the number of the diamond as you go along. This will make your next job easier.**

WATHET

NORTH MIDDLE GROUN

LLANTWIT

# Marking up the first diamond

**Now the main task, first mark up each piece of card with the appropriate hour of tide**

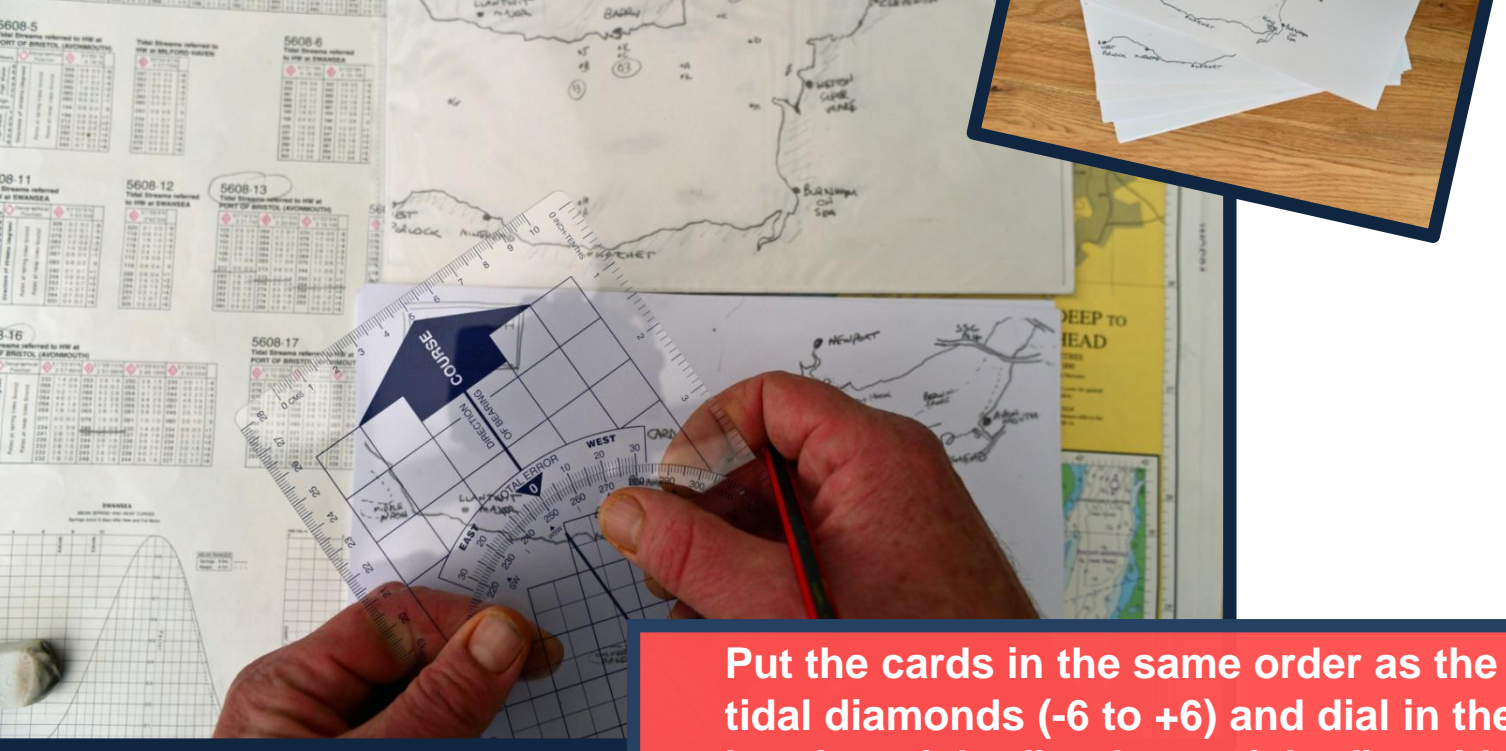

**tidal diamonds (-6 to +6) and dial in the bearing of the first hour of the first tidal diamond in the plotter**

# Marking up the first diamond

**Put the plotter on the card and draw a short line showing the direction of the current and put an arrowhead on the end of it** 

**I put two arrowheads if the tidal stream is above 3 knots as it makes it easier to spot powerful streams quickly when using the atlas**

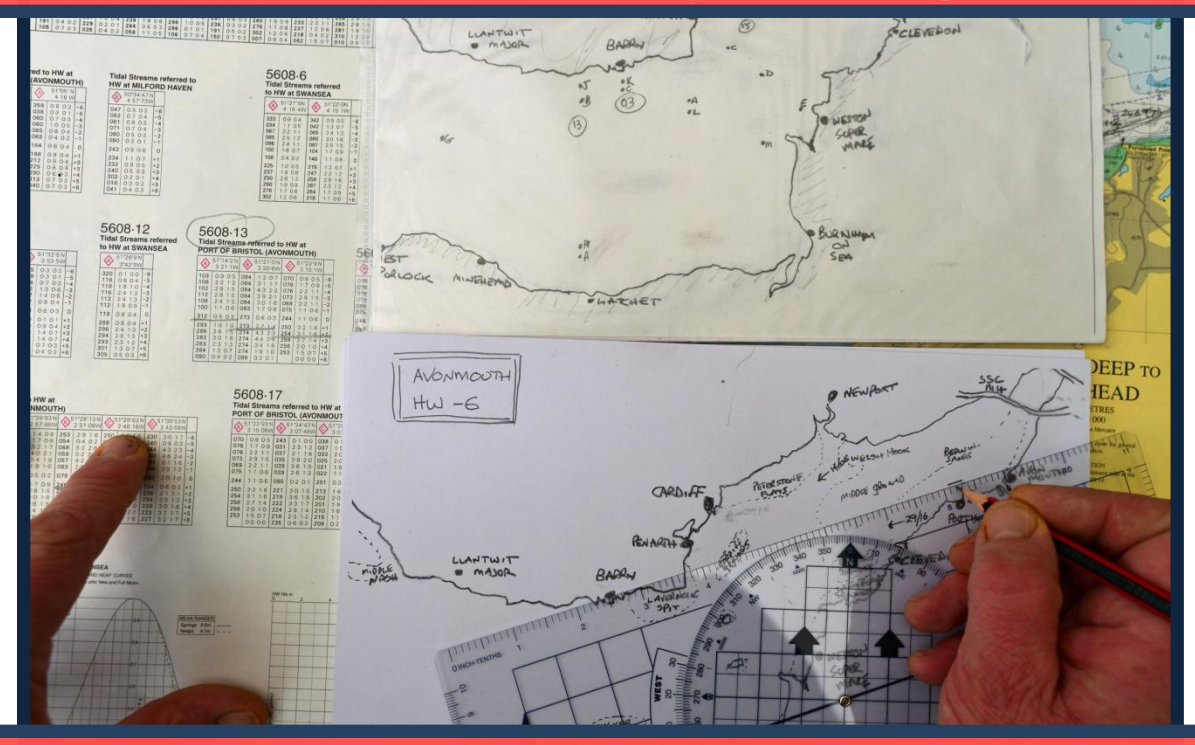

**Then add on the neap/spring rate at the beginning of the arrow**

# Marking up the first diamond

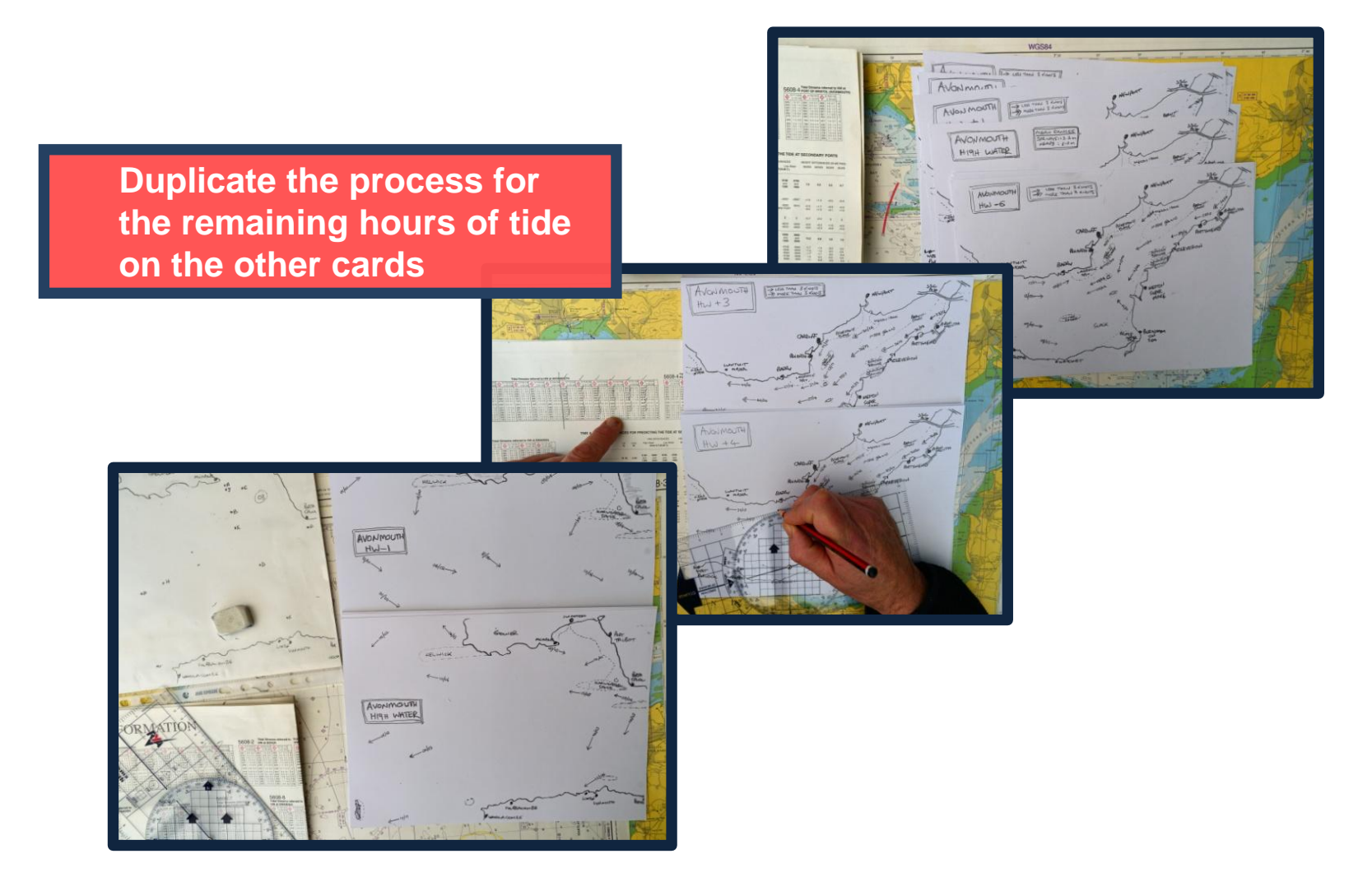

# Marking up the atlas

**Now start marking the direction of the next tidal diamond and carry on until all the diamonds have been plotted**

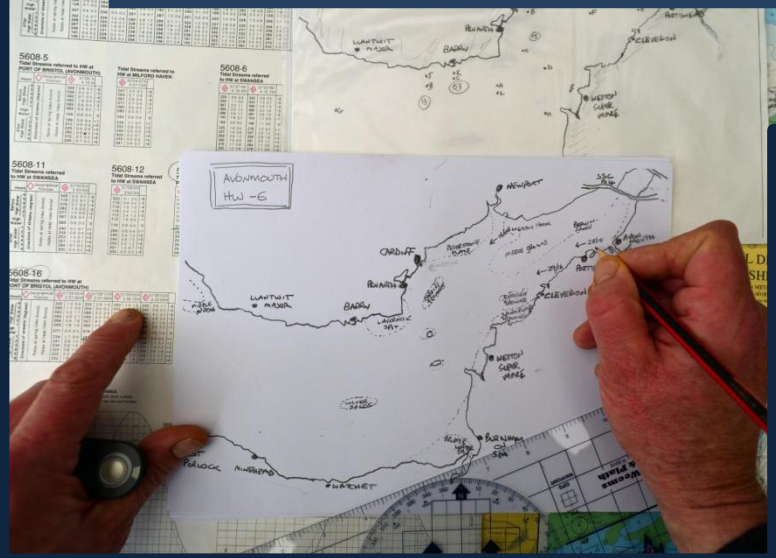

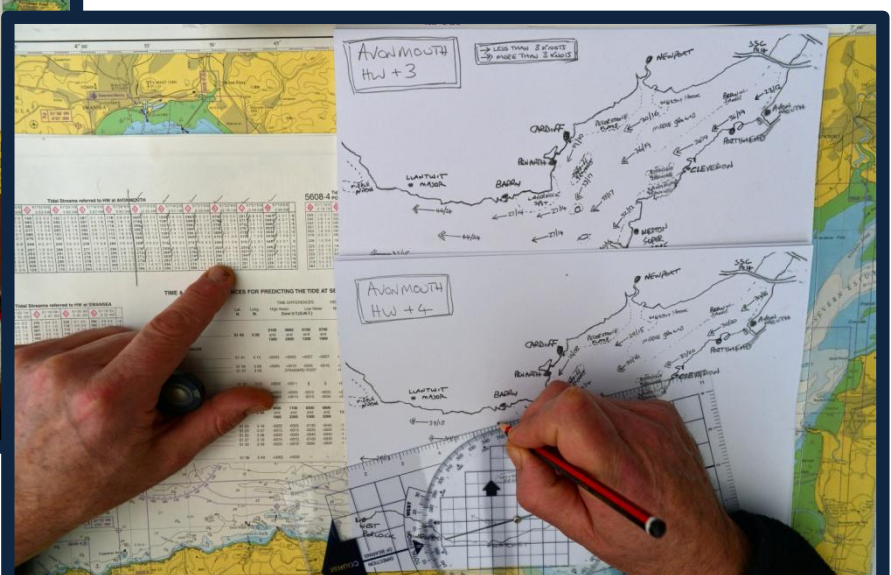

**It may seem a slow process at first but the arrows soon build up and you start to get a picture of the tidal streams in your area**

### Marking up the atlas **After a short period of concentrated effort you will be rewarded**

**with something like this**

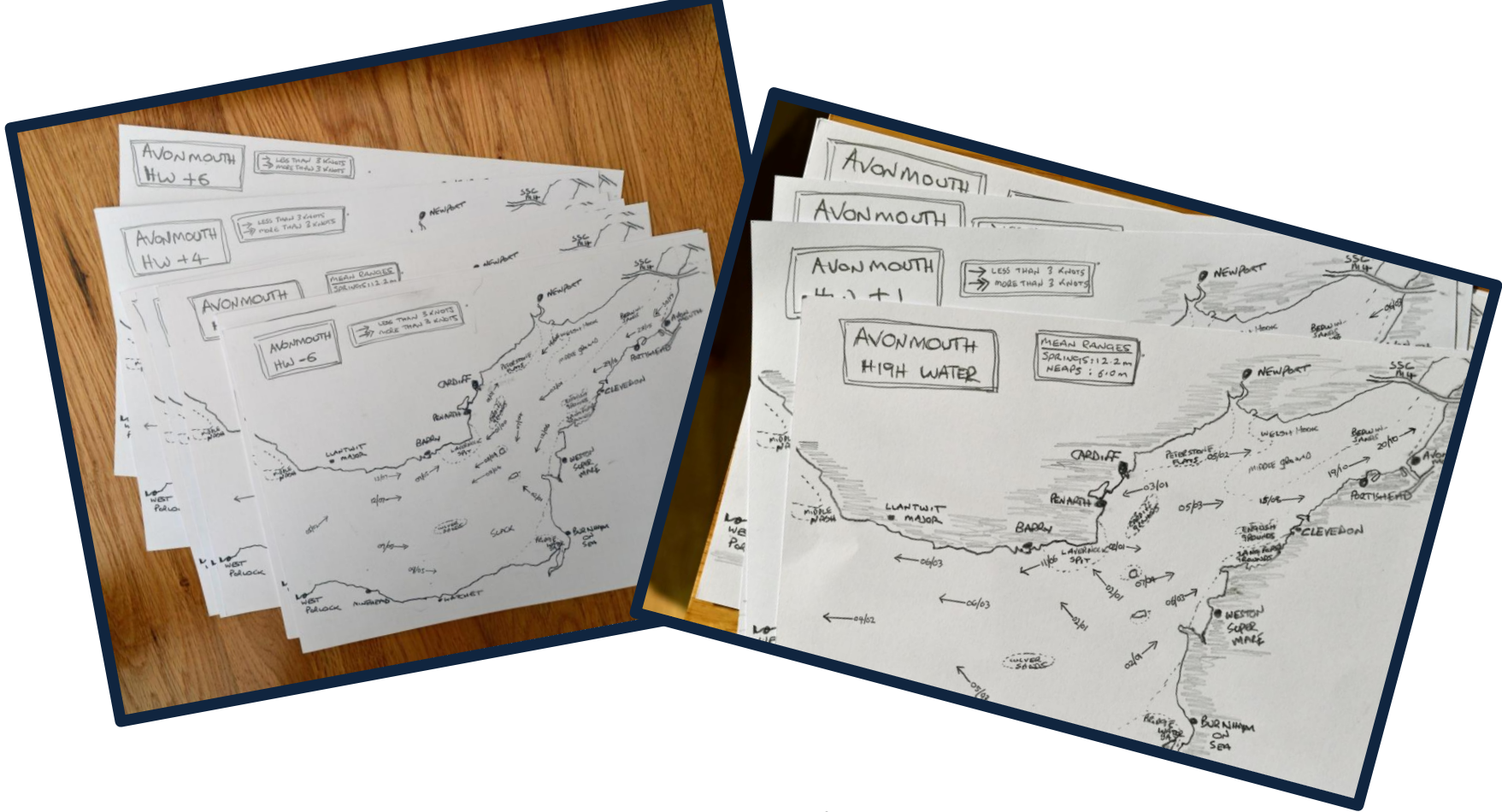

### Final task

**Finally, I photocopied them onto fresh card and bound them, keeping the originals safe in case I need to copy them again or share them with friends**

**ASSESSMENT** 

**Tidal Streams Atlas** 

**BRISTOL CHANNEL** 

#### **TOP TIP**

I have laminated my **TIDAL ATLASES** and use china-graph pencils to write the times for the day on each page before I leave port**.** 

**This makes it very easy to refer to them on passage.**

**This website helps support us and our families. If you found this document useful please consider donating £3.50 to the running of this website.**

**[CLICK HERE TO DONATE £3.50](http://www.penguinsailing.com/payfordownload.html)**

**Thank you for your honesty.**